# **M o u v e m e n t c o m p l é m e n t a i r e**

Au moment de la phase du mouvement complémentaire le SNUipp26 est encore là. Le SNUipp a été le premier syndicat à publier le projet du premier mouvement. Il rend ainsi possible la vérification des règles, contribue à garantir le respect des instructions et l'égalité de traitement de tous les personnels. Depuis, le SNUipp a

été copié mais jamais égalé !. Pour le mouvement complémentaire nous ne publierons pas de projet car les modifications effectuées au cours de la CAPD sont trop nombreuses .

#### **CONSULTEZ LES RESULTATS DU MOUVEMENT sur notre site** http://26.snuipp.fr **dès le 30 juin dans la soirée**

Pour ne pas mettre sur la place publique des Informations confidentielles chaque collègue possède un code personnel qui figure sur sa carte d'adhérent (et sur la bande-adresse des bulletins).Ce code vous permet d'avoir accès à votre nomination

Tout enseignant (syndiqués ou non) peut bien sûr obtenir son code en téléphonant au 04 / 75 / 56 / 77 / 77.

## **PHASE** complémentaire

Si vous n'avez pas obtenu de poste à la 1ère phase, et que vous êtes nommé à titre provisoire sur votre poste actuel, vous devez participer à la 2ème phase.

Elle est aussi informatisée (avec saisie des vœux par Internet) et se fait à partir d'une publication d'une liste des postes. Celle-ci reprend les supports restés vacants à la première phase ainsi que les compléments de tous les temps partiels, décharges (direction, syndicales, maîtres formateurs...)

La saisie des vœux pour le mouvement dans la Drôme se déroulera sur Internet par l'intermédiaire du serveur I-PROF de l'académie. La procédure informatique sera ouverte du lundi 9 juin au lundi 16 juin(minuit). Attention : vous pouvez postuler pendant une semaine s eulement!

Les instructions et la liste des postes y seront disponibles.

NOUVEAU ! Pour cette phase encore, les T1 doivent faire des vœux uniquement sur les postes libellés «RESERVES STAGIAIRES IUFM ».

**Saisissez votre demande de postes avant le 16 juin minuit.**

De par son pluralisme, sa représentativité et sa tradition de consultation, le SNUipp26 est en mesure de faire des propositions pour toute la profession, bien au-delà de l'intérêt de ses seuls adhérents. Se syndiquer au SNUipp, c'est donc contribuer à une réelle information vérifiée, à une réelle défense des personnels et une réelle solidarité pour l'unité de toute la profession. Et puis c'est aussi reconnaître et encourager la disponibilité, le travail à vos côtés, de vos délégués.

## **Calendrier phase complémentaire**

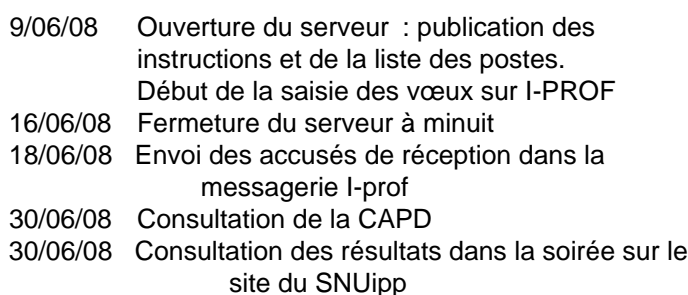

## **Les postes**

Ce sont les supports restés vacants à l'issue de la phase principale. Les postes publiés peuvent être entiers, postes entiers fractionnés, des quotités libérées par des temps partiels, ou des demi-décharges. Certains de ces postes ont été regroupés. L'Administration ne les modifiera pas.

**N.B. :** Les postes seront attribués à titre provisoire.

### En pratique comment faire ?

**• Je travaille à temps complet :**

- Dans la liste générale des supports

vacants, je pointe les codes école des postes entiers uniquement qui m'intéressent ;

Dans la liste des supports entiers fractionnés, je pointe les codes qui correspondent aux regroupements de supports qui m'intéressent.

## **• Je travaille à temps partiel :**

Je ne postule que sur des supports qui correspondent à ma quotité de travail (sauf 80%) .

1) je travaille à 50% : je ne fais des vœux que sur des postes à 50% ou sur 2X 25 %.

Certains demi- supports ne sont pas regroupés ils sont mentionnés « 1/2 » et ne doivent être demandés que par les collègues exercant à mi-temps.

2) Je travaille à 75 % : je ne fais des vœux que sur des postes regroupés 50%+ 25% ou bien 25% + 25% +25%.

3) Je travaille à 80% : je fais des vœux sur des postes entiers à 100% fractionnés ou non.

# **M o u v e m e n t c o m p l é m e n t a i r e**

## Comment établir votre liste de vœux ?

#### **Vous avez jusqu'à 60 vœux,**

Vous devez établir des priorités dans vos choix : zone géographique, niveau de classe… Vous pouvez aussi postuler sur un type de poste (maternelle ou élémentaire…), sur une commune entière ou sur un regroupement de communes.

#### Conseils :

1) la logique est de classer sur chaque zone d'abord les postes "écoles" que vous privilégiez, puis les postes "communes" et enfin les postes "regroupements géographiques numérotés"pages 1 à 4 de la liste des postes du document de l'IA .

2) Dans tous les cas et impérativement il faut indiquer trois regroupements géographiques

Cette possibilité permet d' augmenter vos chances d'obtenir une zone précise. Cela permet de solliciter par un seul vœu tous les postes de même nature existant dans une même zone géographique. Celui-ci est peut être le canton ou un regroupement de cantons ou toute une commune(par exemple : Grand Valence avec les communes de Bourg-lès-Valence, Portes-lès-Valence et Valence).

Cette procédure nous semble surtout intéressante pour les petits barèmes.

**Ne pas respecter cette contrainte , c'est prendre le risque d'être nommé arbitrairement par l'ordinateur.** Mais attention à son utilisation intempestive car l'ordinateur nomme au hasard dans la zone choisie.

Cette année avec les postes réservés aux T1, les collègues T2 et T3 seront moins bien affectés car en queue de mouvement. On peut d'ores et déjà envisager que cette fois encore il n'y aura pas assez de supports vacants pour affecter tous les participants de la deuxième phase. Le SNUipp a demandé à l'administration que la possibilité d'être nommé au « 3ème mouvement » après la rentrée puisse être proposée à des collègues volontaires dans la limite des « places disponibles ». Nous vous tiendrons informés de la réponse de l'administration à cette de mande. **!**

## **Attention** !

En école primaire (mat + élém), les postes notés « ens. cl. mat. » ou «ens. cl. élé. » peuvent concerner aussi bien une classe maternelle qu'élémentaire. Renseignez-vous auprès de l'école si vous n'êtes pas indifférent au niveau de classe!

# L'ordre

Une fois la liste de postes terminée, il faut les classer. Attention:

**Demander un poste en vœu n°1 ne donne aucune** priorité sur un collègue qui l'aurait demandé en vœu n°60 : seul le barème intervient.

Par contre, vos vœux seront étudiés dans l'ordre… le poste mis en vœu n°1 passera avant le n°2…etc. Il faut donc **bien les classer par ordre préférentiel** : Ne jamais se dire « Ce poste me plairait bien, mais je vais le positionner après car il sera beaucoup demandé… » !

### Mesure de carte scolaire

Attention ! Les possibilités ci-dessous ne concernent que les enseignants restés sans poste à l'issue de la première phase

#### **1 - Mon poste a été fermé et je n'ai rien obtenu au mouvement principal :**.

Je dois postuler à cette phase je serai nommé à titre provisoire, je garderai les 5 points de majoration pour une 2ème année. Cette bonification reste valable 2 ans.

#### **2 - Mon poste a été bloqué :**

A) S'il est débloqué et que je désire rester sur ce poste , je demande ce poste en voeu 1 et ma nomination sur ce poste se fera automatiquement par priorité s'il est maintenu.

B ) Si le poste reste bloqué je participe au mouvement ( mêmes dispositions que pour poste fermé) .

**3 - Mon poste est transformé :** ( mêmes dispositions que pour poste fermé ) en cas de non-acceptation du poste fermé.

#### **Vos délégués du personnel du SNUipp 26 :**

B AYET Eric - BERTHON Viviane - BESSON Delphine - CARILLO Bernadette - COLLIN Pascal - DINDELEUX Catherine - CHOMET Isabelle - CREPIN Samuel - FABBRI Christiane - FAURE Mélanie - GODEAU Denis - JOANIN René - LONG Bernadette - MARTINERO Alex - MOREAU Catherine - SAVEL Maryline - SOULENQ Geneviève - THOUMAS Edmond.